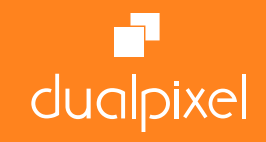

# **INDESIGN CC – PRODUÇÃO DE EBOOKS/EPUB3**

Com eBook/ePUB sua publicação estará em todas as plataformas

## Utilizar os benefícios do formato ePUB para **distribuição do material de estudo/apoio dos curso presenciais e online**

#### **Vantagens do formato ePUB**

- » Multiplataforma smartphone, tablet e web (desktop)
- » Conteúdo responsivo controle do tamanho do texto, fundo da tela
- » Busca de texto, favoritos, anotações
- » Compatível com todas as plataformas Windows, Apple e Android
- » O formato ePUB é ideal para material de estudo.

#### **Principais tópicos do curso**

- Adaptar layouts da mídia impressa para o digital eBooks/ePUB
- Criar eBooks com interatividade e animações.
- Trabalhar com tabelas, sumário, texto ao contorno e muito mais!
- Exportar arquivos ePUB para layout fixo e layout fluído.
- Validar um arquivo ePUB. Com dicas sobre como resolver conflitos.

# **AULA 1**

- **Visão Geral**
- Livro digital um novo produto
- Conhecendo os formatos dos eBooks
- Dispositivos de leitura browsers, eReaders e apps
- Tipos de DRM
- Ferramentas de produção, visualização e testes para eBooks

#### **eBook / ePUB 3 Apresentação das principais mudanças e recursos do ePUB 3**

- eBooks e Web Standards XHTML5 e CSS3
- Multimídia e Interatividade
- Novos e aprimorados recursos epub:type; metadados; Comparativo entre ePUB 2 - ePUB 3 e Layout Fixo
- Leitores compatíveis com ePUB 3
- Dicas e Exemplos

## **AULA 2**

#### **InDesign CC**

- Formatação/Layout do documento Fluido e Fixo
- Correto uso de Fontes
- Uso de Imagens, Textos e Vetores
- Vinhetas e Texto ao contorno
- Sumário / Divisão do livro capítulos / Capa
- Notas de rodapé; Pop-up notes e Index
- Tabelas / Metadados
- Exportação para ePUB 3 Layout Fluido e Layout Fixo

#### **InDesign CC - Interatividade e Multimídia**

- Hyperlinks
- Efeitos com botões
- Criando Slideshow e mapas com legendas
- Desvendando o painel Animation
- Controle de animações por botão
- Arquivos de áudio e vídeo formatos e configurações
- Conteúdo em Scroll (texto e imagens)

### **AULA 3**

### **Como funciona o formato ePUB**

- Introdução ao XHTML/CSS
- Relação entre InDesign & HTML
- Descompactação do arquivo ePUB
- Formatação básica fio, margens, cores, espaçamentos, entre outros
- Edição do arquivo Content.opf
- Metadados e opções de navegação
- Conteúdo não linear

#### **AULA 4**

#### **Aparência do ePUB Dicas para melhorar o visual dos eBooks.**

- Edição dos textos: sombras, tracking, contornos, gradientes
- Edição dos objetos: canto arredondado, sombras, gradientes, transparência
- Layout responsivo
- Revisão da Aula 2

#### **AULA 5**

#### **Validação do ePUB**

- Validação pelo IDPF online
- Validação pelo IDPF local
- Erros comuns na validação
- Características dos formatos Mobi/KF8
- Cuidados na formatação para Amazon/Kindle
- Conteúdo para explorar...
- Referências para pesquisas
- Próximos recursos do formato ePUB
- Novos desafios e possibilidades do setor
- Revisão da Aula 3

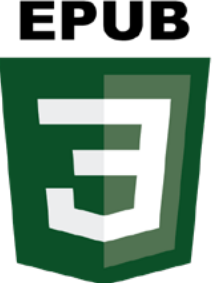